# **6 Riepilogo**

Questa dispensa propone esercizi riepilogativi sui concetti visti finora ovvero:

- costrutti condizionali (if, switch);
- costrutti iterativi (for, while);
- dichiarazione di vettori e matrici;
- dichiarazione di dati strutturati (struct);
- dichiarazione di nuovi tipi (typedef, enum);

# **6.1 Esercizi**

### **Esercizio 6.1**

<span id="page-0-0"></span>(TdE Novembre 2007) Trasformare il frammento di codice in un equivalente frammento che contenga istruzioni while invece che for. Specificare, infine, qual è il valore stampato quando il codice viene eseguito, giustificando adeguatamente la risposta.

```
int i, j, s;
s = 1;for (i = 3; i >= 0; i--)
  for (j = 3; j \ge 0; j = -)
   if ((i+j) % 2 != 0)s = s * 2;printf("%d", s);
```
### **Esercizio 6.2**

<span id="page-0-1"></span>La catena cinematografica *TROVO Cinemas* gestisce cinema multisala in tutto il territorio nazionale. Ogni cinema della catena dispone di un certo numero di sale, non superiore a 10. Nell'arco della giornata, in ciascuna sala viene proiettata una sequenza di film. Un film in programmazione è caratterizzato da un titolo, il nome del regista e da un genere fra i seguenti: drammatico, commedia, tarantino.

Per specifica politica aziendale, tutti i cinema della catena vogliono garantire ai clienti un'offerta *maratona*. Con questa offerta un cliente, particolarmente appassionato di una dato genere, puó sedersi in una sala ed assistere ad una sequenza di film del genere prediletto senza mai doversi spostare in un'altra sala.

- A. Definire, in linguaggio C, le strutture dati *Cinema*, *Sala*, *Film* (piú eventuali tipi di supporto).
- B. Assumendo di aver dichiarato la variabile: *cinema*, e che questa variabile sia stata opportunamente riempita in tutti i suoi campi, scrivere un frammento di codice per verificare che in ciascuna sala la programmazione sia omogenea (ovvero, tutti i film proiettati in una sala sono dello stesso genere).
- C. Scrivere un frammento di codice per verificare che non ci sono sale che proiettano due volte lo stesso film.

# **Esercizio 6.3**

<span id="page-1-0"></span>(TdE Novembre 2006) Le seguenti dichiarazioni definiscono un tipo di dato che rappresenta una matrice quadrata di dimensione DIM (non indicata nel codice proposto, ma che deve essere precisata per ottenere del codice compilabile) e una variabile m di quel tipo.

```
#define DIM ... /* dimensione della matrice, da precisare */
typedef int MatriceQuadrata [DIM][DIM];
MatriceQuadrata m;
int s,p;
```
Scrivere un frammento di codice che permetta di calcolare nelle variabili:

- s la somma dei prodotti degli elementi delle due diagonali della matrice, presi ordinatamente;
- p il prodotto delle somme degli elementi delle due diagonali della matrice, presi ordinatamente;

Per esempio, se DIM avesse valore 5 e la matrice m fosse la seguente:

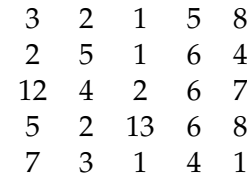

allora:

 $s = 3 \cdot 8 + 5 \cdot 6 + 2 \cdot 2 + 6 \cdot 2 + 1 \cdot 7$  $p = (3 + 8) \cdot (5 + 6) \cdot (2 + 2) \cdot (6 + 2) \cdot (1 + 7)$ 

### **Esercizio 6.4**

<span id="page-2-0"></span>Scrivere un programma che inizializzi una matrice m di dimensione  $DIM \times DIM$  fissata nel programma, DIM, con valori della tavola pitagorica.

Dopodiché, il programma dovrà acquisire una matrice s di dimensione DIMS  $\times$  DIMS fissate nel programma, DIMS < DIM.

- 1. Scrivere un opportuno frammento di codice che determini se s è una sottomatrice di m. Il codice deve essere parametrico rispetto a DIM e DIMS; ovvero cambiando i valori di DIM e DIMS il codice deve rimanere invariato.
- 2. Stampare la posizione  $i, j$  dove la sottomatrice viene trovata.

### **Esercizio 6.5**

<span id="page-2-1"></span>(TdE November 2012) Si considerino le seguenti dichiarazioni di tipi e variabili che definiscono le strutture dati per rappresentare informazioni relative alle tessere fedeltà dei clienti di una compagnia aerea:

```
#define MAXVIAGGI 100
typedef char Stringa[15];
typedef struct {
 Stringa aeroportoPartenza;
 Stringa aeroportoArrivo;
 float distanza; /* distanza in chilometri (lunghezza del volo) */
} Viaggio;
typedef struct{
 char codiceTessera[10];
 Stringa nome;
 Stringa cognome;
 Stringa nazionalita;
 int numViaggiEffettuati;
 Viaggio elencoViaggi[MAXVIAGGI];
```
- 1. Definire, usando il linguaggio C, un'appropriata variabile per memorizzare le informazioni relative a 50 clienti. Si chiami tale variabile elencoClienti;
- 2. Scrivere in linguaggio C, aggiungendo eventualmente opportune dichiarazioni di variabili, un frammento di codice che permetta di visualizzare a video, per ogni cliente che ha effettuato almeno 10 viaggi, nome, cognome, numero totale di chilometri percorsi e lunghezza media dei voli. Si supponga che l'elenco dei clienti sia memorizzato nella variabile elencoClienti definita al punto 1 e che essa sia già stata inizializzata con le informazioni relative a 50 clienti.

### **Esercizio 6.6**

<span id="page-3-0"></span>Scrivere un programma che, letta una stringa inserita da tastiera, di lunghezza massima 256. Dopo la lettura il programma deve ordinare i caratteri presenti nella stringa in ordine lessicografico (e.g., 'a' < 'b' < ... < 'z') secondo la tabella ASCII.

Suggerimento: pensare al caso limite di una stringa composta da due soli caratteri oltre al terminatore (e.g., " $zc \0$ ").

### **Esercizio 6.7**

<span id="page-3-1"></span>Si consideri la seguente definizione di tipi di dato per rappresentare alcune nazioni, visitatori e padiglioni di EXPO2015:

```
#define MAX_CARAT 50 /* Dimensione del tipo Stringa */
#define MAX_PREF 3 /* Numero di padiglioni preferiti */
#define MAX_VIS 500 /* Numero massimo di visitatori in coda a un
   padiglione */
#define MAX_PAD 6 /* Numero di padiglioni */
typedef enum{italia, giappone, nordcorea, emiratiarabi, francia, cile
   } Nazione;
typedef char Stringa[MAX_CARAT];
typedef struct {
        Stringa nome, cognome;
        Nazione preferiti[MAX_PREF];
        double prezzo;
        } Visitatore;
typedef struct {
       Stringa nome;
       Nazione ident;
       int ore_visita, minuti_visita;
```

```
int len_coda;
Visitatore coda[MAX_VIS]; // array dei visitatori attualmente
    in coda
} Padiglione;
```
Ogni visitatore è caratterizzato da un nome, un cognome, tre padiglioni preferiti e un prezzo pagato per il biglietto di ingresso a EXPO2015. Ogni padiglione è caratterizzato da un nome, dalla nazione di appartenenza, da un tempo di visita (in ore e minuti), dal numero di visitatori in coda (ovvero dalla lunghezza della coda) e dall'elenco di tutti i visitatori in coda.

- 1. Si dichiari una variabile EXPO per contenere al massimo 6 padiglioni e si inizializzi il primo come padiglione con nome "Italia", caratterizzato da un tempo di visita di 3h e 5min.
- 2. Si dichiari una variabile primo per contenere i dati del primo visitatore e si scriva una porzione di codice per richiedere all'utente i dati di primo.
- 3. Si inserisca quindi primo nella coda del padiglione "Italia", aggiornando opportunamente i campi del padiglione.

Si assuma che la variabile EXPO sia stata popolata con n\_pad padiglioni (numero intero, positivo e minore di MAX\_PAD) e che i padiglioni contengano anche la lista dei visitatori in coda. Si scrivano porzioni di codice per risolvere le seguenti richieste, ricordandosi di dichiarare tutte le variabili che si ritiene necessario utilizzare.

- 1. Si scriva una porzione di codice per individuare tutti i visitatori che sono in coda a un padiglione tra i loro preferiti.
- 2. Inserire i dati di questi visitatori in un vettore visitatori felici da dichiarare opportunamente.
- 3. Si calcoli quindi il prezzo totale pagato dai visitatori così selezionati.
- 4. Si modifichi la dichiarazione del tipo Padiglione per associarvi anche il ristorante del padiglione. In particolare, si definisca un tipo Ristorante per contenere le seguenti informazioni: nome, costo del coperto, prezzo medio di un pasto, numero di coperti totale, lista dei visitatori che vi stanno mangiando (massimo 50) e numero di posti attualmente occupati.

# **Esercizio 6.8**

<span id="page-4-0"></span>(TdE Novembre 2010) Si considerino le seguenti dichiarazioni

```
typedef char Stringa[30];
typedef char Matricola[10];
```

```
typedef struct {
  Stringa cognome, nome;
 Matricola m;
} DatiStudente;
typedef struct {
  DatiStudente stud;
  /* presenza e voto delle 2 prove intermedie */
 int pres1, pres2; //0 se non presente, !=0 altrimenti
 int voto1, voto2;
} DatiProveStudente;
typedef struct {
 DatiProveStudente s[300];
 int nStud; //numero studenti effettivamente inclusi nel registro
} RegistroProveInt;
registroproveInt r;
```
Durante ogni corso sono previste due prove scritte in itinere non obbligatorie: gli studenti possono partecipare, a loro scelta, a una o a entrambe. Se entrambe le prove sono valide e se la somma dei punteggi è almeno 18, lo studente ha superato l'esame del corso senza dover sostenere altre prove. Ogni prova in itinere assegna al massimo 17 punti, e la prova in itinere è valida solo se il voto è di almeno 8 punti.

- 1. Assumendo che la variabile  $r$  sia inizializzata, si scriva un frammento di codice, dichiarando eventuali variabili aggiuntive, che stampi a schermo la matricola e i punti ottenuti dagli studenti che hanno presenziato a una sola delle due prove in itinere, ma non ad entrambe.
- 2. Con riferimento alle ulteriori dichiarazioni di seguito:

```
typedef struct {
   matricola m[300];
   int punti[300];
   int nStud; //come sopra, studenti effettivamente in elenco
} RegistroEsiti;
RegistroEsiti neg;
```
si scriva una variante del codice precedente che, invece di stampare matricole e punteggi, li inserisca nella variabile neg senza lasciare buchi e aggiornando opportunamente il valore di nStud.

### **Esercizio 6.9**

<span id="page-5-0"></span>(TdE Luglio 2011) Si considerino le seguenti dichiarazioni

```
typedef struct {
   int p1, p2;
} Pari;
```

```
Pari p;
```
- 1. Si scriva un frammento che legga da tastiera un numero intero ed inserisca in  $p1$ e p2 i due numeri pari più vicini a quello letto da tastiera e minori di esso. Se ad esempio l'utente inserisce 15, la variabile p deve contenere p.p1 = 14 e p.p2  $= 12;$
- 2. Data la seguente ulteriore dichiarazione

```
Pari arrayCoppiePari[100];
```
si scriva un nuovo frammento di codice che, letto da tastiera un numero n > 0, trovi, a partire da 0, le prime n coppie di numeri pari e le memorizzi nell'array. Il frammento di codice deve verificare anche che il valore n sia positivo e compatibile con le dimensioni dell'array dichiarato.

### **Esercizio 6.10**

<span id="page-6-0"></span>(TdE Settembre 2011) Si considerino le seguenti dichiarazioni:

```
typedef struct {
    float x;
    float y;
} Punto;
typedef struct {
 Punto a;
 Punto b;
} Segmento;
Segmento dati[100];
Segmento s:
Segmento ris[100];
int num_coincidenti;
```
dove il tipo punto rappresenta un punto nel piano cartesiano  $(x, y)$ , il tipo segmento rappresenta un segmento con i punti a e b come estremi, e l'array dati contiene le informazioni relative a 100 segmenti nel piano cartesiano.

Si assuma che l'array dati sia opportunamente inizializzato. Scrivere un frammento di codice in linguaggio C che:

- 1. acquisisca da tastiera e memorizzi in s le informazioni relative ad un segmento;
- 2. inserisca nell'array ris tutti i segmenti presenti in dati che sono coincidenti con quello appena letto e scritto in s; si ricorda che due segmenti si dicono coincidenti quando entrambi i loro punti estremi, indipendentemente dall'ordine, hanno le stesse coordinate cartesiane;
- 3. assegni alla variabile num\_coincidenti il numero di segmenti coincidenti trovati.
- 4. (bonus) cercare in dati tutte le coppie di segmenti adiacenti che risultano formare delle spezzate e stampare a video i punti in sequenza.

# **Esercizio 6.11**

<span id="page-7-0"></span>Scrivere un programma che calcoli elabori una matrice di interi di almeno 3x3 elementi, nel seguente modo:

0 1 2 3 4 5 0 a b c d e f 1 g h i j k l 2 m n o p q r 3 s t u u v x

nell'elemento 0,0 (in questo caso esemplificato con 'a' per brevità) il programma dovrà scrivere la somma degli elementi della sottomatrice 3x3 "centrata" in 0,0. Quando questa sottomatrice non è completamente definita, come nel caso di 0,0, il programma dovra sommare solo gli elementi esistenti.

Ad esempio, al posto di 'a' il programma scriverà  $a + b + h + g$ ;

+-----+  $\|$ | a b| c d e f | g h| i j k l +-----+ m n o p q r s t u u v x

al posto di 'i' il programma scriverà b+c+d+h+i+j+n+o+p.

 $+ - - - - +$ a |b c d| e f g |h i j| k l m |n o p| q r  $+ - - - - +$ s t u u v x

# **Soluzioni**

### **Soluzione dell'esercizio [6.1](#page-0-0)**

```
int i, j, s;
s = 1;i = 3;while (i >= 0) {
  j = 3;while (j >= 0) {
   if ((i+j) % 2 := 0)s = s * 2;j--;}
  i--;
}
printf("%d", s);
```
Il programma raddoppia il valore di s per un numero di volte pari alla quantità di coppie di numeri tra 0 a 3 la cui somma è dispari. Questa condizione è verificata per 8 coppie  $(s \cdot 2^8 = 256)$ .

La stessa conclusione si può trarre calcolando i valori assunti dalle tre variabili durante l'esecuzione del programma

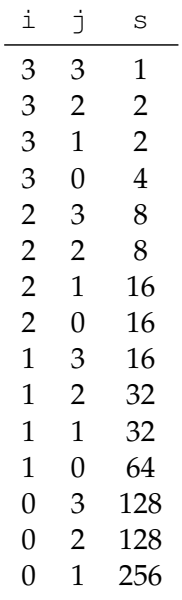

```
# include <stdio.h>
# include <string.h>
# define MAX_NUM_CHAR 30
# define MAX_FILM 5
# define MAX_SALE 10
// A)
// definisco tipi di supporto
typedef char Stringa[MAX_NUM_CHAR];
typedef enum{falso, vero} Booleano;
// definisco tipo Film
typedef enum{drammatico, commedia, tarantino} Genere;
typedef struct{
   Genere genere;
   Stringa titolo;
    Stringa regista;
}Film;
// definisco tipo Sala
typedef struct{
   Film listaFilm[MAX_FILM];
   int nFilm;
}Sala;
// definisco tipo Cinema
typedef struct{
   Sala listaSale[MAX_SALE];
   int nSale;
}Cinema;
// B)// dichiarazione di variabili
Cinema cinema;
Booleano problemaTrovato;
Booleano isOmogenea;
```

```
Genere genere_sala;
int i, j;
// inizializzo il flag del problema
problemaTrovato = falso;
// scorro tutte le sale nel cinema
for(i = 0; i < cinema.nSale; i +){
    // inizializzo il flag di omogeneit e il genere della sala
    isOmogenea = vero;
   genere_sala = cinema.listaSale[i].listaFilm[0].genere;
    // scorro tutti i film in sala
    for(j = 0; j < cinema.listaSale[i].nFilm && isOmogenea == vero; j ++){
        if(genere_sala != cinema.listaSale[i].listaFilm[j].genere){
           isOmogenea = falso;
           problemaTrovato = vero;
           printf("Controllo omogeneita': problema nella sala %d", i + 1);
        }
   }
}
if(problemaTrovato == falso)
   printf("Controllo omogeneita': la programmazione corretta!");
// C)Cinema cinema;
Booleano problemaTrovato;
int i, j, k;
Stringa titolo;
// inizializzo il flag
problemaTrovato = falso;
 // scorro tutte le sale
for(i = 0; i < cinema.nSale; i +){
    // scorro tutti i film e prendo il titolo
    for(j = 0; j < cinema.listaSale[i].nFilm; j +){
        strcpy(titolo, cinema.listaSale[i].listaFilm[j].titolo);
        // scorro i film successivi al j-esimo e controllo il titolo
        for(k = j + 1; k < cinema.listaSale[i].nFilm; k +){
           if(strcmp(titolo, cinema.listaSale[i].listaFilm[k].titolo) == 1){
                problemaTrovato = vero;
            }
        }
   }
}
if(problemaTrovato == vero)
   printf("La programmazione ha dei doppioni!");
```

```
/* prima variante */
s = 0;p = 1;for(i = 0; i < DIM; i++) {
   s += m[i][i] * m[i][DIM - i -1];
   p \leftarrow m[i][i] + m[i][DIM - i -1];\lambda/* seconda variante con (due indici) */
s = 0;|p = 1;
```

```
for(i = 0, j = DIM-1; i < DIM, j > 0; i++, j--) {
   s += m[i][k] * m[i][j];p \neq m[i][j] + m[i][j];}
```

```
#include <stdio.h>
#define DIM 10
#define DIMS 3
void main(){
   //dichiarazioni
   int i, j, si, sj, uguali;
   //una matrice
   int m[DIM][DIM];
   //una sottomatrice
   int s[DIMS][DIMS];
   //inizializzazione della matrice con
   //valori della tavola pitagorica
   printf("\n");
   for (i = 0; i < DIM; i++){
       for (j = 0; j < DIM; j++) {
           m[i][j] = (i + 1) \times (j + 1);printf("%2d ", m[i][j]);
       }
       printf("\n");
   }
   //inizializzazione della sottomatrice
   /*
     Test 1: 36 42 48 42 49 56 48 56 64
     Test 2: 1 2 3 2 4 6 3 6 9
     Test 3: 36 42 48 42 49 56 48 56 65
     */
   printf(''\n'');
   for (i = 0; i < DIMS; i++){
        for (j = 0; j < DIMS; j++){
            scanf("%d", &s[i][j]);
           printf("%2d ", s[i][j]);
        }
       printf("\n");
   }
   //indici per scorrere la sottomatrice
   si = sj = 0;uquali = 0;printf("\n");
   for (i = 0; i < DIM-DIMS &\& !uguali; i++) {
        for (j = 0; j < DIM-DIMS && !uguali; j++) {
            uguali = 1;for (si = 0; si < DIMS && uguali; si++){
                for (sj = 0; sj < DIMS \&amp; uquali; sj++) {
```

```
uguali = (m[i+si][j+sj] == s[si][sj]);
                   printf("%d %d %d %d\n", i, j, si, sj);
               }
           }
        }
   }
   //se ha completato i 2 cicli interni e 'uguali == 1'printf(\sqrt[m]{n});
   if (!uguali)
       printf("NON ");
   printf("trovata!\n\n");
}
```
- 1. Definizione: Clienti elencoClienti[50]
- 2. Nome, cognome e chilometri totali percorsi e lunghezza media dei voli per i clienti che hanno effettuato almeno 10 viaggi:

```
void main () {
  float somma_distanze;
  int i, j;
  Cliente elencoClienti[50];
  //inizializzazione [...]
  for (i = 0; i < 50; i++) {
   if (elencoClienti[i].numViaggiEffettuati >= 10) {
      somma_distanze = 0.0;
     for (\bar{i} = 0; \bar{i} < \text{elencoclienti}[i] . \text{numViaggiEffettuati; } i++)somma_distanze += elencoClienti[i].elencoViaggi[j].distanza;
     printf("%s %s %f %f",
             elencoClienti[i].nome,
             elencoClienti[i].cognome,
             somma_distanze,
             somma_distanze/elencoClienti[i].numViaggiEffettuati);
    }
}
```
### **Soluzione dell'esercizio [6.6](#page-3-0)**

Per ordinare una stringa di due caratteri si scambiano tali caratteri di posizione solo se questi non sono già ordinati. In una stringa di lunghezza maggiore di due caratteri si procede a scambiare tutti i caratteri adiacenti fino a che non ci sono più scambi da effettuare. Arrivati a tale condizione la stringa è ordinata.

```
#include <stdio.h>
#define LEN 256
void main(){
```

```
//dichiarazioni
char stringa[LEN+1];
char temp;
int passi = 0;
int scambi;
int i;
//acquisizione stringa
printf("Inserire una stringa: ");
gets(stringa);
do {
    scambi = 0; //non ho scambiato
    for (i = 0; stringa[i+1] != '\0'; i++){
       if (stringa[i] > stringa[i+1]){ //se non ordinati
            //scambio
           temp = stringa[i];
            stringa[i] = stringa[i+1];
           stringa[i+1] = temp;scambi = 1; //ho dovuto scambiare
            printf(" %d: %s\n", passi, stringa);
        }
    }
    printf("%d: %s\n", passi, stringa);
    passi++;
} while (scambi); //stop quando scambi non vale 1
```
Questo algoritmo di ordinamento, noto anche con il nome di *bubble sort*. Alternativamente si può usare un algoritmo meno efficiente che cerchi iterativamente l'elemento da mettere all'inizio della stringa ordinata:

```
#include <stdio.h>
#include <string.h>
#define LEN 256
void main(){
    //dichiarazioni
   char stringa[LEN+1];
   char ordinata [LEN+1];
    char min_char;
   int ind min char;
   int n, i, j;
   //acquisizione stringa
   printf("\nInserire una stringa: ");
   qets(stringa);
   n = strlen(stringa);
    for (i = 0; i < n; i++)//inizializza min e ind_min
        min_{\text{char}} = \text{stringa[0]};ind_min_char = 0;
        //trova min e ind_min
        for (j = 1; j < n - i; j++)
```
}

```
if (stringa[j] < min_char){
                min_char = stringa[j];
                ind_min_char = j;
            }
        \lambda//inserisci min char in
        {{\rm ordinate[i] = min\_char}}//traslo le lettere dopo il min char
        for (j = ind\_min\_char; j < n - i; j++)stringa[j] = stringa[j+1];
   }
   ordinata[n] = '\0';
   printf("La parola ordinata e': %s\n\n", ordinata);
}
```

```
Padiglione EXPO[MAX_PAD];
int n\_pad = 0;int i;
strcpy(EXPO[0].nome,"Italia");
EXPO[0].ident = italia;
EXPO[0] .ore_visita = 3;EXPO[0].minuti visita = 5;
n_pad++;
```

```
Visitatore primo;
printf("Inserire il nome del visitatore: \n");
scanf("%s", primo.nome);
fflush(stdin);
printf("Inserire il cognome del visitatore: \n");
scanf("%s", primo.cognome);
fflush(stdin);
for (i = 0; i < MAX PREF; i++) {
        printf("Inserire il %d padiglione preferito: \n", i+1);
        printf("0: Italia, 1 Giappone, 2 Corea del Nord, 3 Emirati
           Arabi, 4 Francia, 5 Cile \n");
        scanf("%d",&primo.preferiti[i]);
}
printf("Inserire il prezzo del biglietto: \n");
scanf("%f",&primo.prezzo);
```

```
EXPO[0].len\_code = 0;EXPO[0].coda[EXPO[0].len_coda] = primo;
EXPO[0].len_coda++;
```

```
Visitatore visitatori felici[MAX PAD * MAX VIS];
int n_felici = 0;
```

```
double incasso = 0;
int i,j,h, no_stop;
for (i = 0; i < n pad; i^{++})
        for (j = 0; j < EXPO[i].len\_coda; j++) {
        /* i padiglioni preferiti di ogni visitatore sono tutti
           diversi. */
        h = 0;no\_stop = 1;while (no stop &\& h < MAX PREF) {
                if (EXPO[i].coda[j].preferiti[h] == EXPO[i].ident) {
                         visitatori_felici[n_felici] = EXPO[i].coda[j
                            ];
                         incasso += visitatori_felici[n_felici].prezzo
                            ;
                         n_felici++;
                         no\_stop = 0;}
        h++;}
}
```

```
#define MAX_COPERTI 50
typedef struct{
        Stringa nome;
        float costo coperto;
        float prezzo_medio;
        int n_coperti;
        Visitatori occupanti[MAX_COPERTI];
        int n_occupati;
} Ristorante;
typedef struct {
        Stringa nome;
        Nazione ident;
        int ore_visita, minuti_visita;
        Visitatore coda[MAX_VIS];
        int len_coda;
        Ristorante rist;
} Padiglione;
```
1. Si scorre il vettore s fino a nStud e si stampano i dati solo se pres1 XOR pres2 hanno valori diversi da zero.

**int** i;

```
for (i = 0; i < r.nStud; i++)if (!(r.s[i].pres1 && r.s[i].pres2) &&
      (r.s[i].pres1 || r.s[i].pres1)) {
          printf("%s ", r.s[i].stud.m);
          if (r.s[i].pres1)
             printf("%d\n", r.s[i].voto1);
          else
              printf("%d\n", r.s[i].voto2);
      }
```
2. Al posto della stampa effettuo una copia valore per valore e aggiorno il contatore nStud:

```
int i;
neg.nStud = 0;for (i = 0; i < r.nStud; i++)if (!(r.s[i].pres1 && r.s[i].pres2) && // non entrambe<br>(r.s[i].pres1 || r.s[i].pres1)) { // una delle due
       (r.s[i].pres1 || r.s[i].pres1)) {
           //neg[neg.nStud].m = r.s[i].std.m; ERRATO!strcpy(neg[neg.nStud].m, r.s[i].stud.m);
           if (r.s[i].pres1)
                neg[nStud].punti = r.s[i].stud.voto1;
            else
                neg[nStud].punti = r.s[i].stud.voto2;
           neg.nStud++;
       }
```
### **Soluzione dell'esercizio [6.9](#page-5-0)**

1. Letto il numero, se è dispari, si decrementa di 1 e si ottiene un numero pari; altrimenti il numero stesso era già pari (p1). L'altro numero (p2) si ottiene decrementando p1 di 2.

```
//...
int n;
scanf("%d", &n);
if (n > 3) {
 if (n \frac{2}{3})! = 0 //dispari
     p.p1 = n - 1; // pairelse
     p.p1 = n; //pari
 p.p2 = p.p1 - 2; //pari
}
```
2. Si procede ciclicamente da 0.

**#define** MAX 100

```
#include <stdio.h>
typedef struct {
       int p1, p2;
} pari;
void main(){
   int i, n;
   pari arrayCoppiePari[MAX];
   do{
       scanf("%d", &n);
   }while(n <= 0 || n > MAX);
   //primo numero pari == 2
   arrayCoppiePari[0].p1 = 2;
   for(i = 0; i < n; i++){
   arrayCoppiePari[i+1].p1 = arrayCoppiePari[i].p2 = arrayCoppiePari[i].p1 + 2;
   printf("<p1: %d, p2: %d>\n", arrayCoppiePari[i].p1, arrayCoppiePari[i].p2);
    }
```

```
#include <stdio.h>
typedef struct{
       float x;
       float y;
    }punto;
typedef struct{
       punto a;
       punto b;
    }segmento;
void main(){
   segmento dati[100];
   segmento s;
   segmento ris[100];
   int num_coincidenti;
   int i;
    //[...] inizializzazione della variabile dati
    //1
   printf("\nInserire coordinata x del primo punto: ");
   scanf("%f", &s.a.x);
   printf("Inserire coordinata y del primo punto: ");
   scanf("%f", &s.a.y);
    printf("\nInserire coordinata x del secondo punto: ");
    scanf("%f", & s.b.x);
```
}

```
printf("Inserire coordinata y del secondo punto: ");
   scanf("%f", &s.b.y);
   //2
   num_coincidenti = 0;
   for (i = 0; i < 100; i++)
       if (ddi[i].a.x == s.a.x & 0dati[i].a.y == s.a.y &dati[i].b.x == s.b.x &&
           dati[i].b.y == s.b.y ||
            dati[i].b.x == s.a.x &&
            dati[i].b.y == s.a.y &6dati[i].a.x == s.b.x 66dati[i].a.y == s.b.y {
           ris[num_coincidenti].a.x = s.a.x;
            ris[num_coincidenti].a.y = s.a.y;
            ris[num_coincidenti].b.x = s.b.x;
           ris[num_coincidenti].b.y = s.b.y;
           num_coincidenti++; //3
       }
   //4
   for (i = 0; i < 100-1; i++)
       if (dati[i].b.x == dati[i+1].a.x &&
           dati[i].b.y == dati[i+1].a.y)
           printf("(%f, %f)--(%f, %f)--(%f, %f)\n",
              dati[i].a.x, dati[i].a.y,
              dati[i].b.x, dati[i].b.y,
              dati[i+1].b.x, dati[i+1].b.y);
}
```

```
#include <stdio.h>
#define DIM 10
//definisco il tipo matrix_t, matrice di interi
typedef int matrix_t[DIM][DIM];
void main(){
   //definisco due matrici
   matrix_t m, n;
   //variabili ausiliarie
   int i, //indice delle righe
       j, //indice delle colonne
       x, //indice delle righe della sottomatrice
       y, //indice delle colonne della sottomatrice
       Imin, Imax, //limiti delle righe della sottomatrice
       Jmin, Jmax; //limiti della colonne della sottomatrice
   //inizializzo la matrice con valori crescenti
   for (i = 0; i < DIM; i++) {
       for (j = 0; j < DIM; j++) {
          m[i][j] = i * j;
```

```
printf("%2d ", m[i][j]);
        }
       printf("\n");
   }
   for (i = 0; i < DIM; i++) {
        for (j = 0; j < DIM; j++) {
            /* limiti della sottomatrice:
            \star* Imin = min(i-1,0),
            * Jmin = min(0, j-1)*
            * Imax = min(i+1, DIM)* Jmax = min(j+1, DIM)*/
            //calcolo Imin
            if (i-1 < 0)Imin = 0;
            else
                Imin = i-1;
            //calcolo Imax
            if (i+1 > DIM)
                Imax = DIM;else
                Imax = i+1;//calcolo Jmin
            if (j-1 < 0)Jmin = 0;
            else
                Jmin = j-1;//calcolo Jmax
            if (j+1 > DIM)Jmax = DIM;else
               Jmax = j+1;//inizializzo a zero
           n[i][j] = 0;//scansione della sottomatrice
            for (x = \text{Imin}; x < \text{Imax}; x++)for (y = \text{Jmin}; y < \text{Jmax}; y++)n[i][j] = n[i][j] + m[x][y];printf("%3d ", n[i][j]);
        }
       printf(''\n'');
   }
}
```